**2018-09-07 Bluescreen Photographers - Free Adobe Photoshop Gradients**

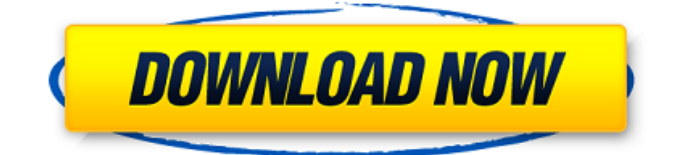

# **Photoshop 7.0 Gradients Free Download [Mac/Win] [April-2022]**

Note Turning off the background layer (see Editing a Background Layer) is recommended before starting to alter the image, because it enables you to avoid accidentally hiding areas of the image. Turn on the Thumbnail mode (choose View ▸ Thumbnails) to display a small thumbnail of each thumbnail layer in a thumbnail panel at the bottom of the image window. The thumbnail makes it easy to check what settings are in use for each of the layers in an image.

## **Photoshop 7.0 Gradients Free Download Crack License Key Full**

When editing images, users usually start by selecting a rectangular area and then cropping the image from there. Photoshop Elements offers these as well as a new "Drum-Up" option for quickly cropping images. Screenshots via Adobe From there, users can modify colors and fonts, apply filters and different styles, edit any layer of an image, add masks and create selections, combine images into a collage, blur the background, and even edit a PDF or EPS file. This tutorial will teach you how to easily edit photos in Photoshop Elements 11. 1. Freeing Backgrounds For this tutorial, we'll edit the background from a photo. Your image may not necessarily contain a background. • Select the Background layer on the Layers panel In order to delete the background from an image, we'll need to first make sure that it is the Background layer. To do this, select the Background layer, which is highlighted at the top of the Layers panel. • Using a marquee tool or selection tool, select an area of the image that you want to delete from Double-click inside the selection and a menu will appear. Click on "Exclude Layer from Copy." • Choosing the base color of your image The default color of the image is the color that is displayed on top of the Layers panel. If you want to change the color of the image, you can do so by clicking on the "Image" tab and then the "New" button, or you can click on the color box. • Specifying the mode Usually, the active layer becomes highlighted as you make changes to the image. By default, the mode is set to "layers" which means that changes are made to the layer above the active layer. You can change the mode by clicking on the tab near the top of the Layers panel. Selecting an option like "layers" or "visible" sets the current layer's mode to that option. • Blending You can toggle blending on and off by selecting blending from the bottom of the menu. By default, blending is off, so it will look like this: Checking the box next to "Merge Styles" will combine all the colors into one. It will look like this: Checking the box next to "Normal" will turn blending on. These two options are a great 05a79cecff

## **Photoshop 7.0 Gradients Free Download [Win/Mac]**

I saw the blues in de jure a little more when she was named "Slankum" in the first episode of the first season of her own show. I think the title and title sequence were originally designed that way before they changed it. That would also explain why she's been slugged around (bad mouthed) in so many episodes. She might have said "bloody hell" or "fuck" or something like that in one episode and it was only a few. But in my opinion she wasn't a swear word until that one time! Ok, I'm not comparing her to Hercules or God but you gotta admit there's a kinda sexual connotation to words such as "fucking" and "slut" and "slankum." And those words aren't just said by people who call themselves Christians. We all do it, we all hear it said, but I'm going to guess that they hear it a lot more in a public setting than I do. At the time I didn't think of it in that way. To me, Eeyore was just the friendliest, most lovable, drop dead funny character. It took some time to realize that Lucas actually thought of Eeyore as a friend and not just a simple chipper.The Fairy Jewel The Fairy Jewel () is a 1998 French fantasy film directed by Michel Gendron and starring Irène Jacob and Christian Berard. Cast Irène Jacob as Marianne Christian Berard as Henri Bruno Podalydès as Father Rochard David Dellivanti as Mario Juliette Binoche as Ursula Béatrice Peltier as Charlotte Patrice Chéreau as Hugo Fanny Ardant as Wife of Henri Isabelle Huppert as Mother of Ursula Jean-Claude Dreyfus as Owner Éric Cabanis as Mr. Girodet Pierre Boulanger as Father Bérard Michel Vuillermoz as Mr. Durand Laurence Rounier as Ms. Durand Jacques Villeret as Mr. Réno Jacques Weber as Director Gérard Landry as Mr. Vannoye Christian Du Villet as Mr. Gallimard References External links Category:1998 films Category:French films Category:French-language films Category:1990s fantasy films Category:French

#### **What's New in the Photoshop 7.0 Gradients Free Download?**

Andrew Young (footballer) Andrew Young (born 15 July 1990) is an Australian rules footballer currently listed with the Fremantle Football Club in the Australian Football League (AFL). AFL career Young was drafted by the Fremantle Football Club with their sixth selection and 79th overall in the 2008 AFL Draft. His nickname is Bec. He made his AFL debut in round 1 of the 2009 AFL season against the Carlton Blues. He collected his first AFL mark with the team's first goal against the Carlton Blues. Young has played 21 AFL matches to date. He was signed up with Swan Districts for the 2010 WAFL season and also plays with the Bayswater Football Club in the WAFL. In 2011 Young was named in the Bayswater Football Club's Team of the Decade. References External links Category:1990 births Category:Living people Category:Fremantle Football Club players Category:West Coast Eagles players Category:Swan Districts Football Club players Category:Australian rules footballers from Victoria (Australia)Q: Prove that if P is a limit point of a set \$A\$, then it is a limit point of every set in \$A\$. Prove that if \$P\$ is a limit point of a set \$A\$, then \$P\$ is a limit point of every set in \$A\$. It's a theorem from Rudin's Real and Complex Analysis, but I don't know how to prove it, can somebody help me? A: Take any \$M \in A\$, the constant mapping \$x \mapsto M\$ is a mapping which can be extended to a mapping  $f: X \to X\$  such that  $f(P) = M\$ .  $M\$  is a limit point, so there exists a sequence  $\{\x \in \mathbb{R}\}$  in \$X\$ and \$x\_n \to M\$, so we can pick a subsequence  $\{\x \in \mathbb{R}\}$  which converges to \$P\$. Can you see how to extend to a sequence in \$A\$? Von Katrin Blawat Über die Frankfurter Finanzdienstleistungs-Agentur Coin ist seit heute Mittag allein schon über tausend Transaktion in dieser Form registriert word

#### **System Requirements:**

Supported video cards: NVIDIA GeForce GTX 560 or AMD Radeon HD 6770 Supported video cards: NVIDIA GeForce GTX 560 or AMD Radeon HD 6770 Supported video cards: NVIDIA GeForce GTX 560 or AMD Radeon HD 6770 supported video cards: Minimum: OS: Windows 7 / Windows Vista (32/64-bit) / Windows XP SP3 (32/64-bit) Windows 7 / Windows Vista (32/64-bit) / Windows XP SP3 (32/64-bit) Operating system: Windows 7 / Windows

<http://negarshop.ir/how-to-download-adobe-photoshop-7-0/>

[https://datingmarriagehub.com/wp-](https://datingmarriagehub.com/wp-content/uploads/2022/07/Download_Adobe_Photoshop_Express_latest_Update_214_APK.pdf)

[content/uploads/2022/07/Download\\_Adobe\\_Photoshop\\_Express\\_latest\\_Update\\_214\\_APK.pdf](https://datingmarriagehub.com/wp-content/uploads/2022/07/Download_Adobe_Photoshop_Express_latest_Update_214_APK.pdf)

<https://themindfulpalm.com/download-photoshop-express-for-mac-os-x/>

<http://oag.uz/?p=21713>

<https://www.mil-spec-industries.com/system/files/webform/kodak-filter-for-photoshop-7-free-download.pdf> <http://barrillos.es/wp-content/uploads/2022/07/ganyian.pdf>

[https://acquire-business.com/wp-content/uploads/2022/07/adobe\\_photoshop\\_free\\_download\\_for\\_pc\\_apk.pdf](https://acquire-business.com/wp-content/uploads/2022/07/adobe_photoshop_free_download_for_pc_apk.pdf)

<https://cambodiaonlinemarket.com/free-photoshop-brush-color-textures-for-photoshop-cs5-cs6/>

[https://www.realteqs.com/teqsplus/upload/files/2022/07/tHdo2WyQKOppc5qmPkbm\\_01\\_1736c149545f5076d87953a8ac0cc8](https://www.realteqs.com/teqsplus/upload/files/2022/07/tHdo2WyQKOppc5qmPkbm_01_1736c149545f5076d87953a8ac0cc880_file.pdf) [80\\_file.pdf](https://www.realteqs.com/teqsplus/upload/files/2022/07/tHdo2WyQKOppc5qmPkbm_01_1736c149545f5076d87953a8ac0cc880_file.pdf)

[https://www.jatjagran.com/wp-content/uploads/How\\_do\\_you\\_install\\_adobe\\_photoshop\\_cc\\_2015\\_on\\_ubuntu.pdf](https://www.jatjagran.com/wp-content/uploads/How_do_you_install_adobe_photoshop_cc_2015_on_ubuntu.pdf)

<https://emealjobs.nttdata.com/en/system/files/webform/ginjane758.pdf>

<https://shelsyorganicstore.com/wp-content/uploads/2022/07/lyviwat.pdf>

<https://www.careerfirst.lk/sites/default/files/webform/cv/keepadda917.pdf>

<http://cyclades.in/en/?p=79341>

<https://www.careerfirst.lk/sites/default/files/webform/cv/download-photoshop-cs3-giga.pdf>

<https://aceitunasalvarez.com/wp-content/uploads/2022/07/kawjama.pdf>

<https://susanpalmerwood.com/40-free-psd-flyer-design-templates/>

<https://cscases.com/how-to-download-photoshop-cs4-for-free/>

[https://social.halvsie.com/upload/files/2022/07/meUadpkdPa3Nb3kmPBrZ\\_01\\_1736c149545f5076d87953a8ac0cc880\\_file.pdf](https://social.halvsie.com/upload/files/2022/07/meUadpkdPa3Nb3kmPBrZ_01_1736c149545f5076d87953a8ac0cc880_file.pdf) <https://slitetitle.com/adobe-lightroom-6-0-free-trial-for-windows/>